## *"SolSwitch is the next-generation business phone system."*

# **Solswitch**.

# **POLYCOM VVX-300/310 QUICKSTART GUIDE**

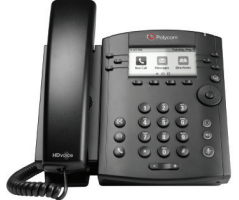

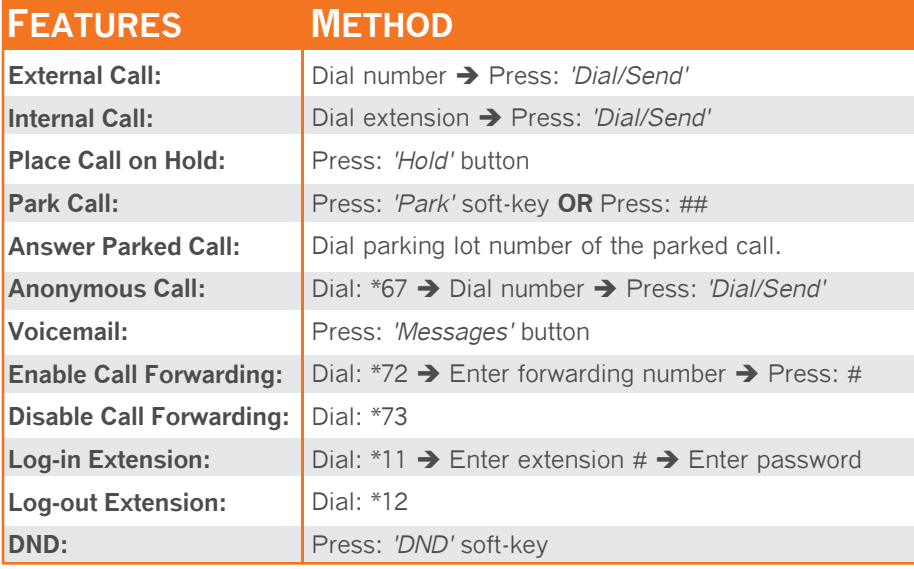

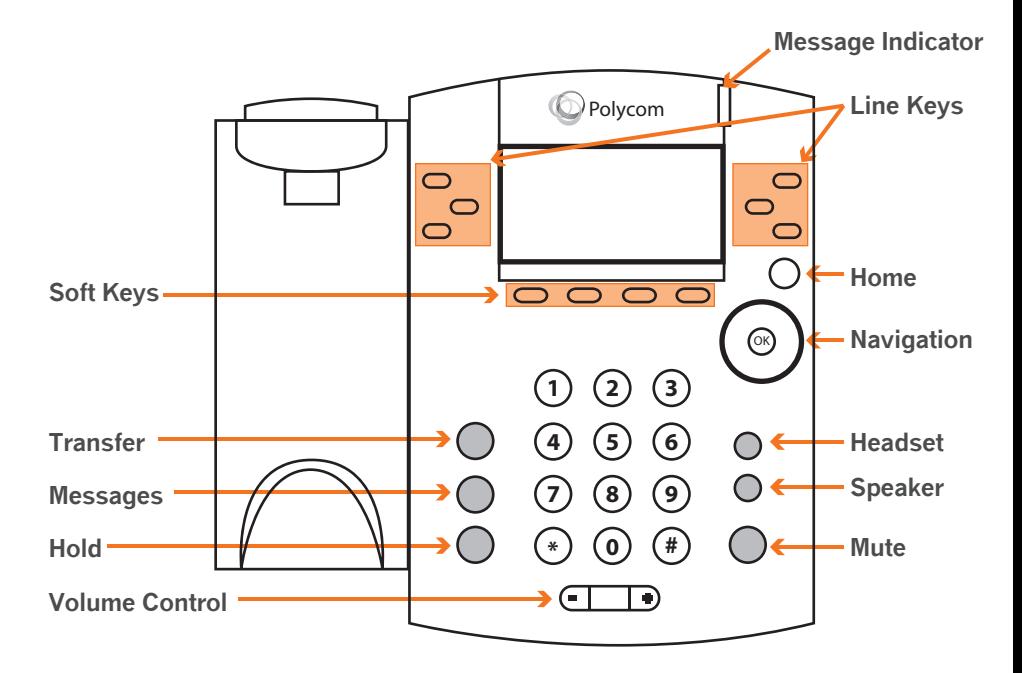

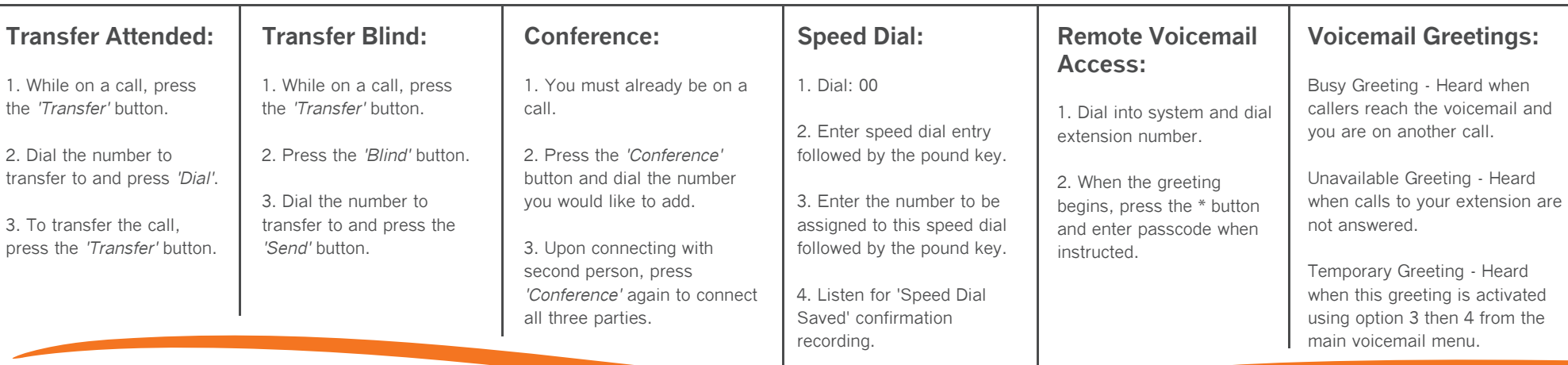

## **Business Telephony Solutions All and Solutions Community Community Community Community Community Community Community Community Community Community Community Community Community Community Community Community Community**